## **EINLADUNG** KLIENTENSEMINAR **UNTER EXPERTEN' GESETZLICHE ÄNDERUNGEN DER IMMOBILIENSTEUERN AB 01.01.2016**

WESENTLICHE ÄNDERUNGEN AB 01.01.2016

**A** VERÄUSSERUNG, ÜBERTRAGUNG UND ERWERB VON LIEGENSCHAFTEN

## <sup>8</sup> OPTIMIERUNGSMÖGLICHKEITEN UND GESTALTUNGSEMPFEHLUNGEN

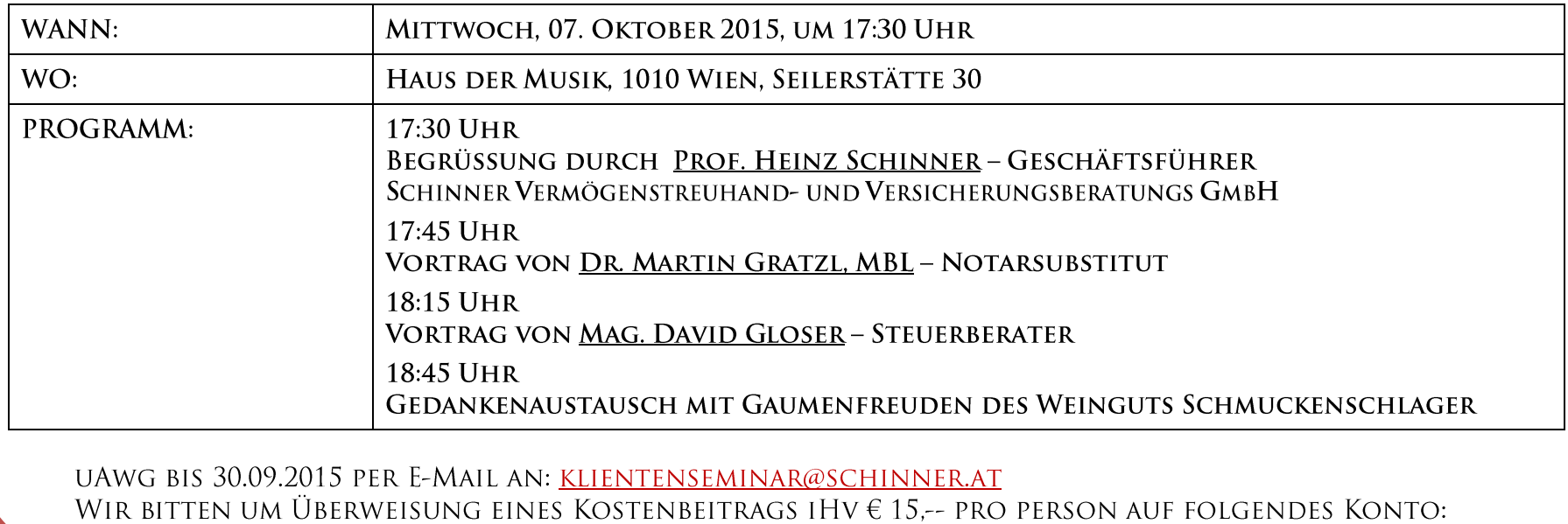

IBAN: AT362011131006803303, BIC: GIBAATWW, ERSTE BANK.